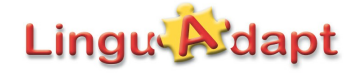

### Kurzinformation zum Aphasietherapieprogramm

# **Fleppo-Home II**

## **Patienten- und Therapeutenoberfläche**

#### **Version 2.1.0 für Windows ab XP, MacOS 10.5 und Linux**

**Fleppo-Home II** bietet in Ergänzung und Erweiterung zu **Fleppo-Home I** eine Vielzahl weiterer neurolinguistisch fundierter Übungsreihen zur Unterstützung der konventionellen Sprachtherapie an. Die Übungen adressieren insbesondere das Sprachverständnis auf der Wortebene (auditiv und visuell), die Wortfindung und das Benennen für Patienten mit schweren bis mittelschweren Aphasien an.

Enthalten sind die in **Fleppo-Home I** bestehenden Übungsarten mit neuen Einzelübungen, neuen Kriterieneinstellungen und es gibt zusätzlich neue Übungsarten.

**Bisherige Übungen** mit jeweils 20 neuen Einzelübungen, zugeordnet zu den einzelnen Boxen des Logogenmodells:

- **auditive Analyse:** Lautdiskrimination, auditive Diskrimination einsilbiger Neologismen
- **visuelle Analyse:** Graphemdiskrimination, visuelle Diskrimination einsilbiger Neologismen
- **semantisches System:** auditives Sprachverständnis (2 verschiedene Übungsarten), auditiv-visuelles Sprachverständnis (1 Übungsart), visuelles Sprachverständnis (2 verschiedene Übungsarten),
- **orthografisches Ausgangslexikon:** Unterbegriffe-Suchen-Übung

**Neue Übungen** mit jeweils 20 neuen Einzelübungen (sofern nicht anders vermerkt), zugeordnet zu den einzelnen Boxen des Logogenmodells:

- **orthografisches Ausgangslexikon:** Anagramm-Übung mit Bild mit kurzsilbigen Nomina, Anagramm-Übung ohne Bild mit kurzsilbigen Nomina, Bild-Benenn-Übung mit kurzsilbigen Nomina, Buchstabenwahl, Schreiben nach Diktat mit kurzsilbigen Nomina
- **graphematischer Arbeitsspeicher:** Anagramm-Übung mit Bild mit langsilbigen Nomina, Anagramm-Übung ohne Bild mit langsilbigen Nomina (je 10 Einzelübungen), Bild-Benenn-Übung mit langsilbigen Nomina, Schreiben nach Diktat mit langsilbigen Nomina, Schreiben von Neologismen (4 Schwierigkeitsgrade mit je 10 Einzelübungen), Silben-Ordnen

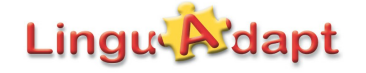

Zu jeder Übungsart gibt es bis auf die zwei genannten Ausnahmen jeweils fünf Schwierigkeitsgrade mit jeweils ca. 20 Einzelübungen, die in randomisierter Reihenfolge präsentiert werden. Die Wortebene bezieht sich auf Nomina, die in 5 Kategorien eingeteilt sind: einfache, kompositorische, abgeleitete, morphologisch undeterminierte und morphologisch irrelevante Nomina (nach der CELEX-Datenbank-Definition).

Die Übungskonstruktion erfolgte auf der Basis einer **Logogenmodellvariante** adaptiert nach Tesak (1997). Die Materialien sind auf der Grundlage der CELEX-Datenbank des Max-Planck-Institutes Nimwegen nach linguistischen Parametern kontrolliert (u.a. nach Frequenz, morphologischem Status).

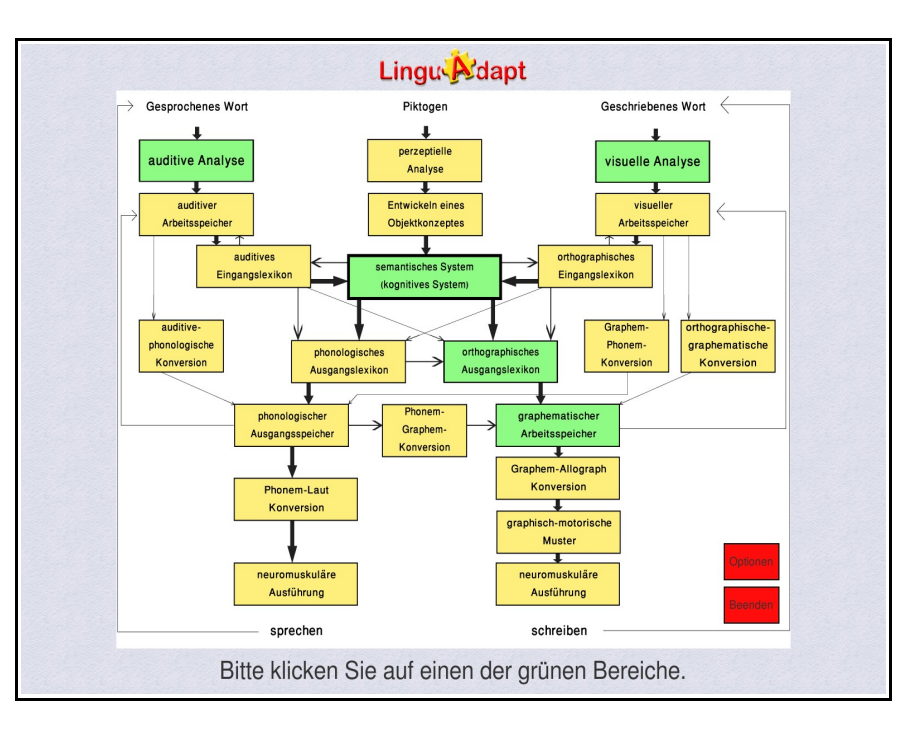

**Fleppo-Home II** enthält jeweils eine **Benutzeroberfläche für Therapeuten und für Patienten**. Die beiden benutzerspezifischen Oberflächen unterscheiden sich im Zugriff auf die Übungsauswahl und in der linguistischen Beschreibung der Übungsitems.

Bei der **Therapeutenoberfläche** wählt die Therapeutin ausgehend vom Logogenmodell eine Logogenmodellbox aus und erhält danach eine Auflistung der zu dieser Komponente zugehörigen Übungsarten. Zu den Komponenten *Auditive Analyse*, *Visuelle Analyse*, *Semantisches System, Orthografisches Ausgangslexikon* und *Graphematischer Arbeitsspeicher* (siehe grün eingefärbte Logogenmodellboxen in obiger Abb.) stehen Übungskonstruktionen zur Verfügung. Nach Auswahl einer Übungsart und Schwierigkeitsebene erhält sie eine genaue linguistische Spezifizierung der jeweiligen Übungsitems wie z.B. "es erscheinen 4 hochfrequente, zwei- und dreisilbige kompositorische Nomina mit 6 bis 12 Buchstaben, davon ist eins kohyponym semantisch nah, eins kohyponym semantisch fern und eins pragmatisch-kontextuell zum Zielwort relationiert".

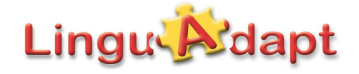

Dies bietet die Möglichkeit, z.B. in der Therapiesitzung gemeinsam mit dem Patienten Übungen über das Logogenmodell auszuwählen und kennen zu lernen, und andererseits dem Patienten Übungsvorschläge über die Patienteneinstiegsseite für das eigenständige Üben ohne Therapeuten zu machen.

In der **Patientenoberfläche** wählt der Patient aus den nachstehend auf-

geführten drei Übungsbereichen einen Bereich und anschließend eine konkrete Übungsart aus:

> **Hören /Verstehen**: Lautdiskrimination, auditive Diskrimination einsilbiger Neologismen, zwei Übungsarten zum auditiven Wortverständnis eine

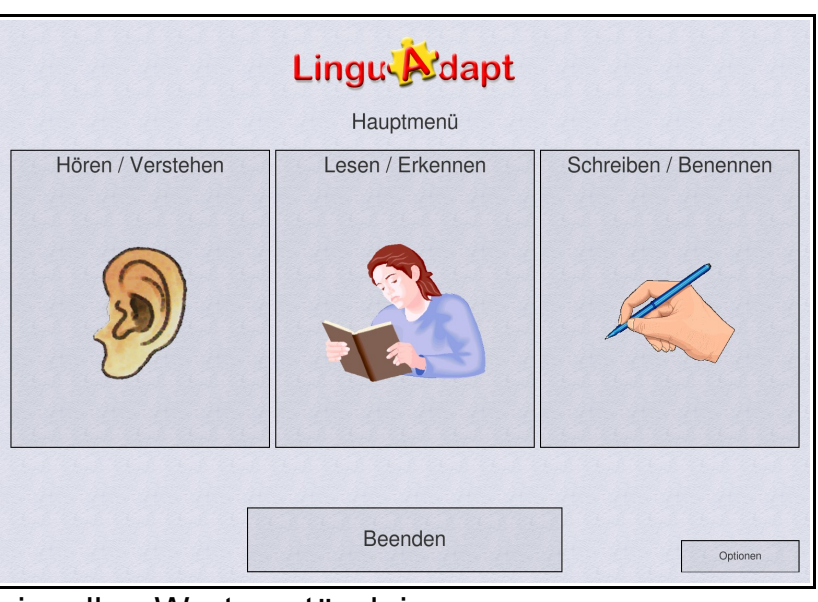

Übungsart zum auditiv-visuellen Wortverständnis;

- **Lesen/Erkennen**: Graphemdiskrimination, visuelle Diskrimination einsilbiger Neologismen, zwei Übungsarten zum visuellen Wortverständnis;
- **Schreiben/Benennen**: Anagramm-Übung mit und ohne Bild für kurzund langsilbige Wörter, Bild-Benenn-Übung für kurz- und langsilbige Wörter, Unterbegriffe suchen, Buchstaben für richtige Schreibweise auswählen, Silbenordnen, Neologismen schreiben, Schreiben nach Diktat für kurz- und langsilbige Wörter.

Nach Wahl eines Übungsbereiches wie z.B. Schreiben / Benennen, wird eine spezielle Übungsart angeklickt, z.B. Anagrammübung. Zu jeder Übungsart werden wiederum fünf Schwierigkeitsebenen angeboten.

Die in der Therapeuteneinstiegsseite unter den Logogenmodellboxen zugeordneten Übungsarten sind in der Patientenseite unter den o.g. 3 Übungsbereichen subsummiert. Die einzelnen Übungen sind identisch. Das Programm **Fleppo-Home II** enthält sowohl die Patienten- als auch die Therapeutenoberfläche. Während des Installationsvorgangs kann der Benutzer entscheiden, ob er nur die Patienten- oder darüber hinaus auch die Therapeuteneinstiegsseite installieren möchte.

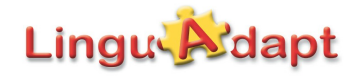

**Fleppo-Home II** kostet 89,50 EUR inkl. MWSt, zzgl. Versandkosten (ca. 4 EUR).

#### **Technische Voraussetzungen**

Der Computer sollte über das Betriebssystem Windows ab XP, MacOS 10.5 oder Linux (Ubuntu 10.04 oder neuer) und über einen Speicherplatz von 1 Gigabyte auf der Festplatte verfügen. Das Programm und die Daten werden auf einer CD-Rom geliefert. Updates werden kostenlos auf unserer Homepage zur Verfügung gestellt. Nach Einlegen der ersten CD-Rom startet die Installation automatisch. Jeder Käufer erhält ein auf seinen Namen freigeschaltetes Programm, das bei jedem Neustart den persönlichen Benutzernamen anzeigt.

Für weitere Fragen zu Inhalten, Bedienung und technischen Voraussetzungen stehen wir selbstverständlich gerne zur Verfügung!

Wir freuen uns über Ihre Rückmeldung!

Ulrike Vollmer **Peter Roosen** (Dipl.-Päd., Sprachheilpäd.) (Dipl.-Phys., Dr.-Ing.)

**LinguAdapt U.Vollmer & P.Roosen GbR Höhenweg 50 52074 Aachen Tel. 0241-7091520 Fax 0241-7091521 Internet: http://www.linguadapt.de Email: info@linguadapt.de**